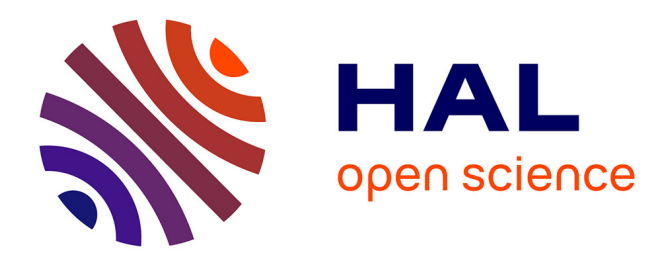

#### **Automatisation de la pose de landmarks sur des meshs 3D en morphométrie grâce à une approche de Deep Learning**

Guillaumot Charlène, Sklab Youcef, Dubied Morgane, Laffont Rémi, Nicolas Navarro

#### **To cite this version:**

Guillaumot Charlène, Sklab Youcef, Dubied Morgane, Laffont Rémi, Nicolas Navarro. Automatisation de la pose de landmarks sur des meshs 3D en morphométrie grâce à une approche de Deep Learning. Journée Deep Learning pour la Science, May 2024, Paris, France. hal-04590087

#### **HAL Id: hal-04590087 <https://hal.science/hal-04590087>**

Submitted on 28 May 2024

**HAL** is a multi-disciplinary open access archive for the deposit and dissemination of scientific research documents, whether they are published or not. The documents may come from teaching and research institutions in France or abroad, or from public or private research centers.

L'archive ouverte pluridisciplinaire **HAL**, est destinée au dépôt et à la diffusion de documents scientifiques de niveau recherche, publiés ou non, émanant des établissements d'enseignement et de recherche français ou étrangers, des laboratoires publics ou privés.

1. Biogéosciences, UMR 6282 CNRS, Université de Bourgogne, 6 Boulevard Gabriel, 21000 Dijon, France 2. IRD, Sorbonne Université, UMMISCO, F-93143, Bondy, France 3. EPHE, PSL University, 75014 Paris, France

# **CONTEXTE**

Contact: charlene.guillaumot@u-bourgogne.fr

Analyse de meshs 3D en morphométrie

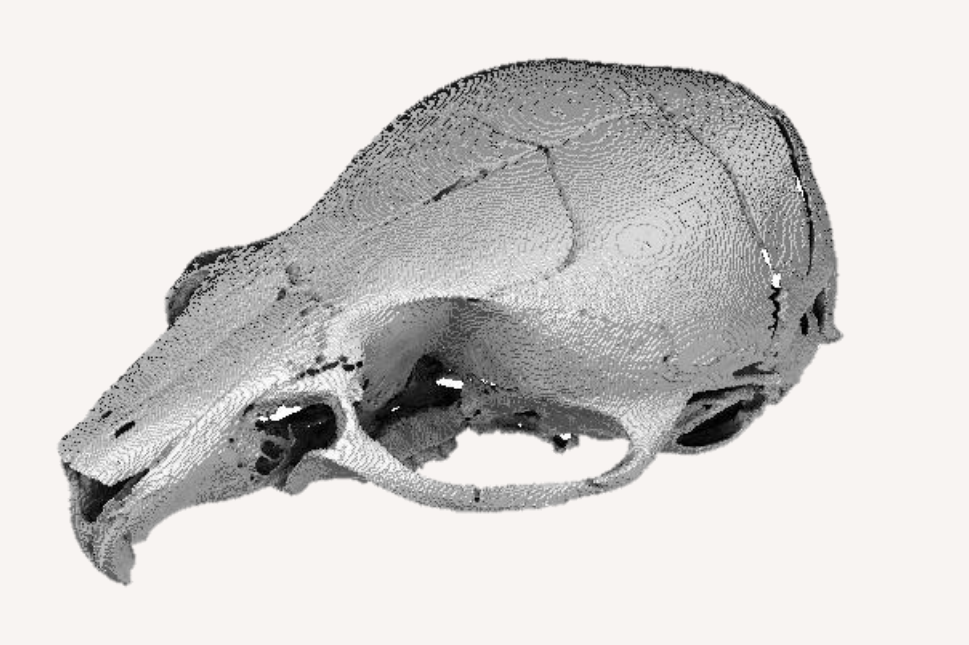

Implique la pose de landmarks

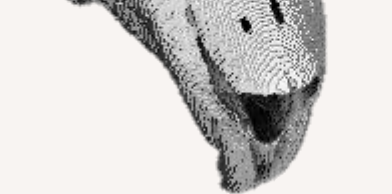

(manuellement)

Il existe une application logiciel (ALPACA, Slicer) qui permet de faire des prédictions de position de landmarks, par la déformation d'une image source transformée en nuage de points vers une image cible avec des prédictions, -> les prédictions sont imparfaites

transferF15toF14.job Utilisation d'un réseau de neurones convolutionnel (CNN) pour l'apprentissage des zones anatomiques (ex. jonctions de lignes de suture) caractérisant l'emplacement des landmarks afin d'automatiser leur positionnement.

70% training 20% validation; 10%

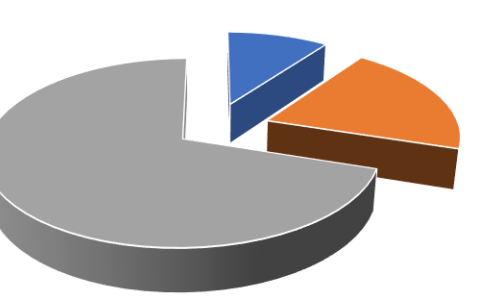

Focus sur des petites zones d'intérêt définies préalablement par le logiciel de prédiction ALPACA. On utilise le CNN pour améliorer la position de la prédiction ALPACA.

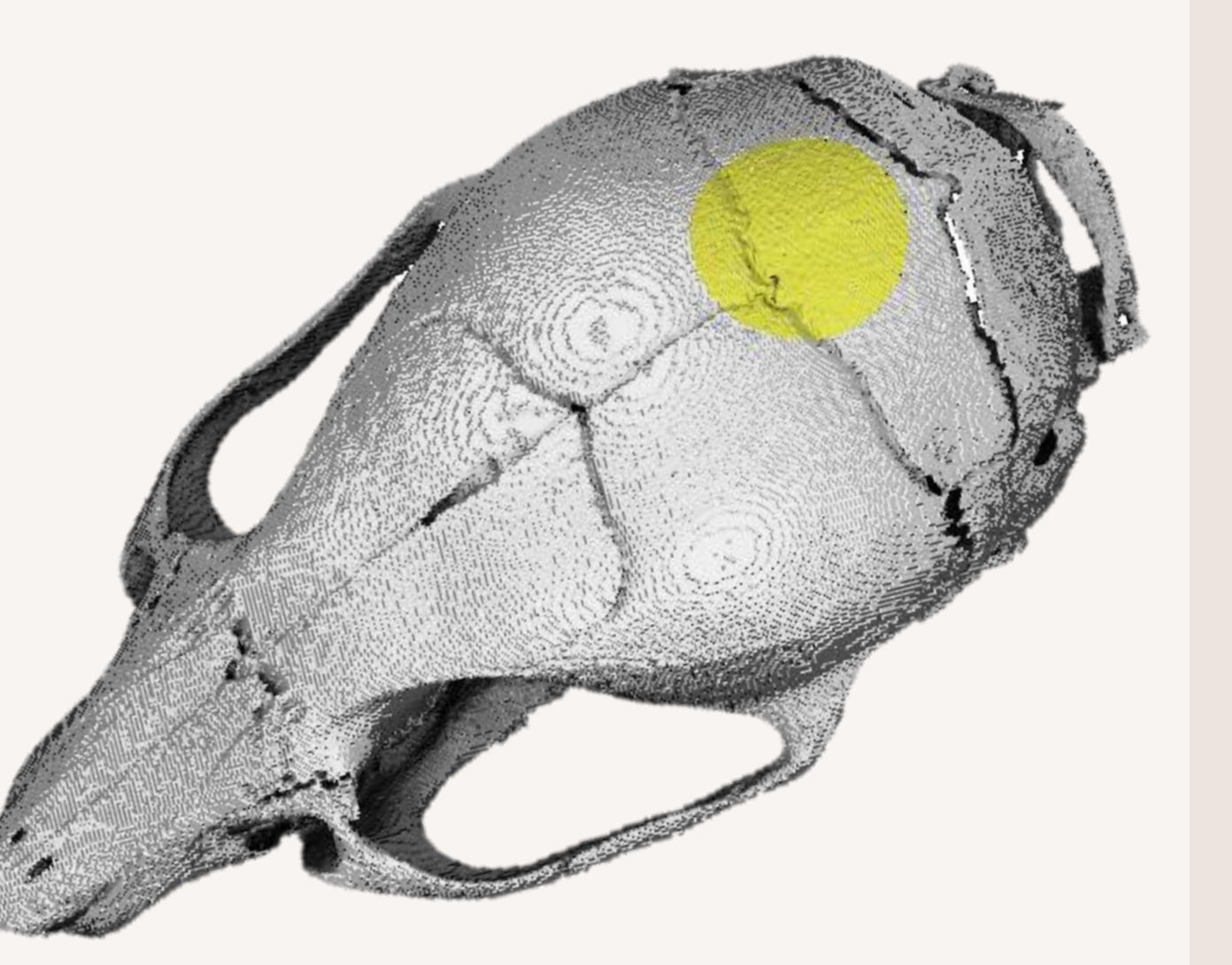

## Notre objectif

## METHODE : PRODUCTION DES IMAGES D'ENTRAINEMENT

# METHODE : DETAIL DES RESEAUX DE NEURONES RESULTATS

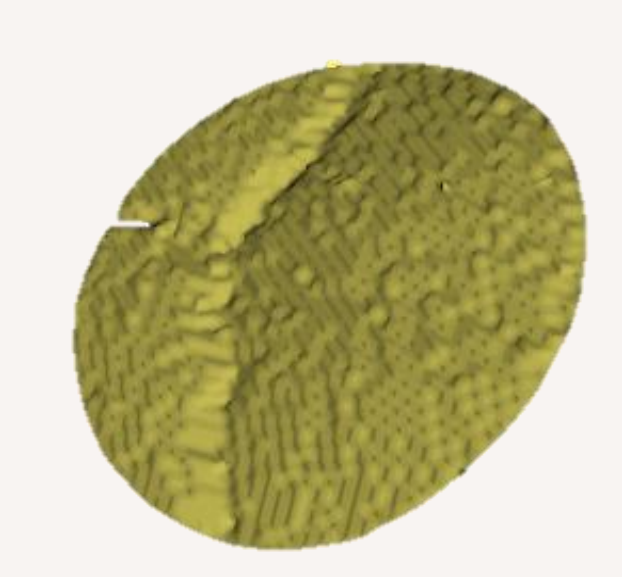

1. Extraction de la zone d'intérêt à analyser (3 rayons différents, 1 translation) => 4 petits meshs 3D par zone

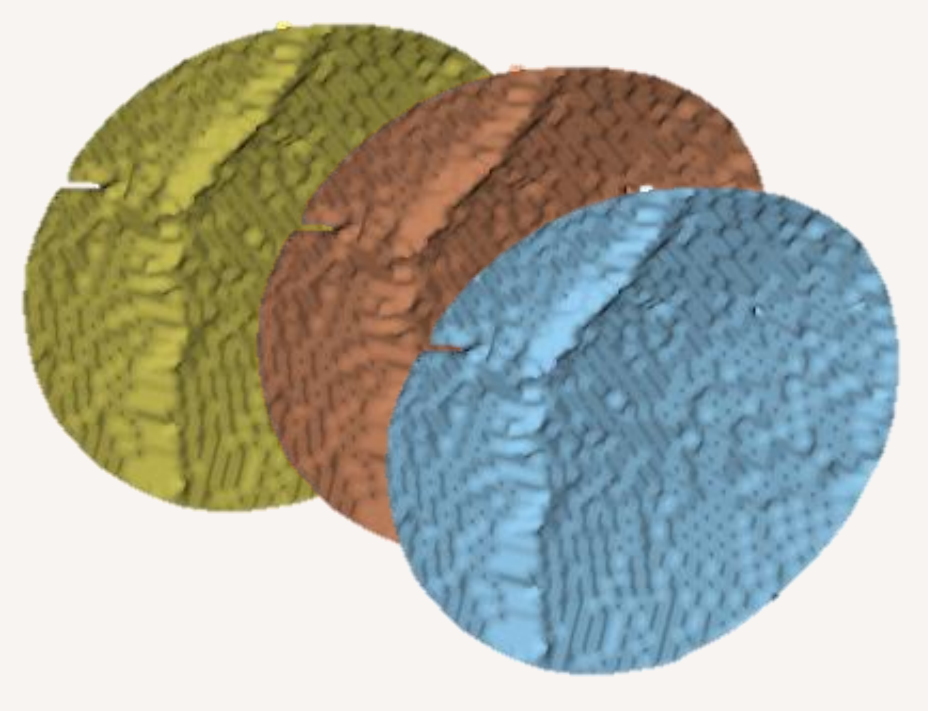

2. Coloration RGB (occlusion ambiante, obscurance volumétrique, courbure)

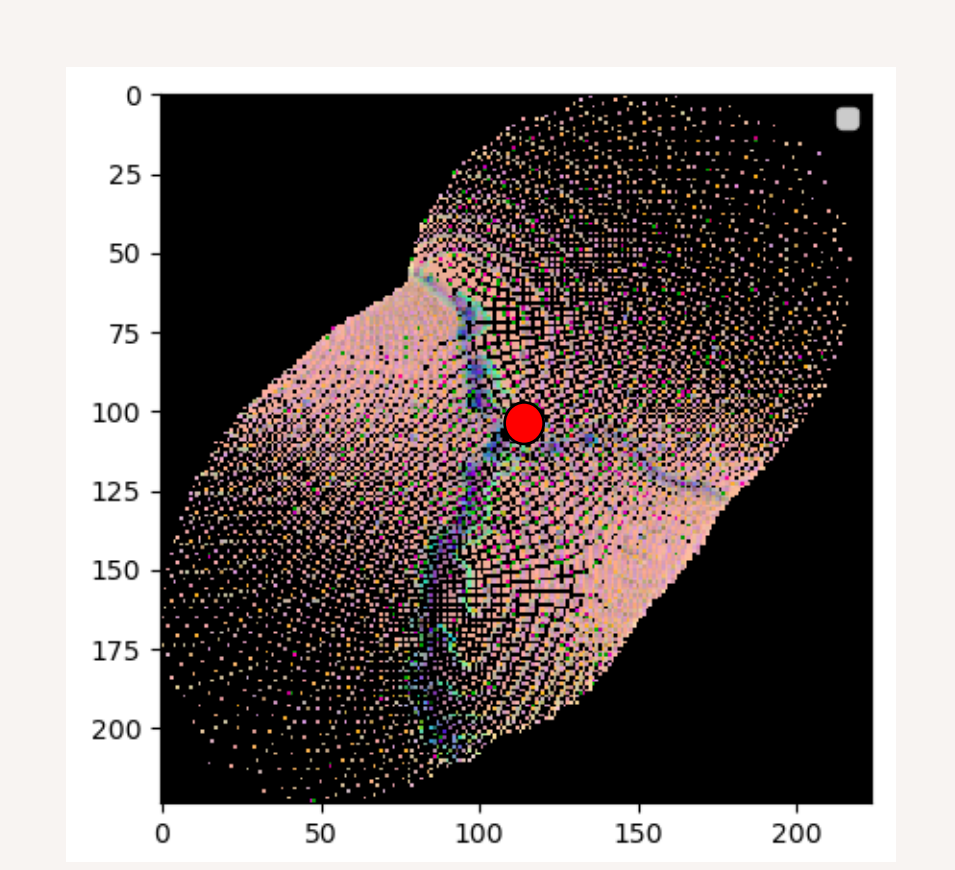

3. Paramétrisation dans un espace 2D et transformation en images raster RGB de taille 224x224

Ep METRIQUES D'EVALUATION Loss : mean squared error (MSE) Eval : Root MSE

4. Repositionnement des landmarks « vrais » connus pour l'entraînement du modèle

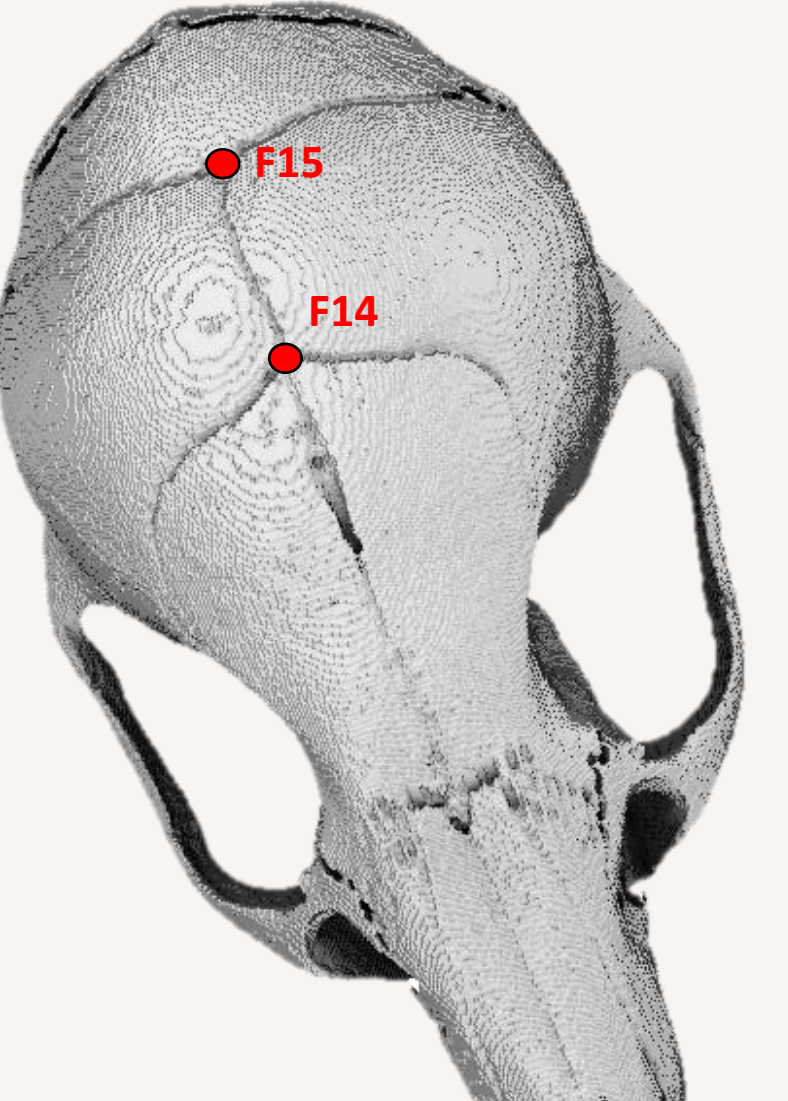

**F34**

**F35**

**F45**

**F49**

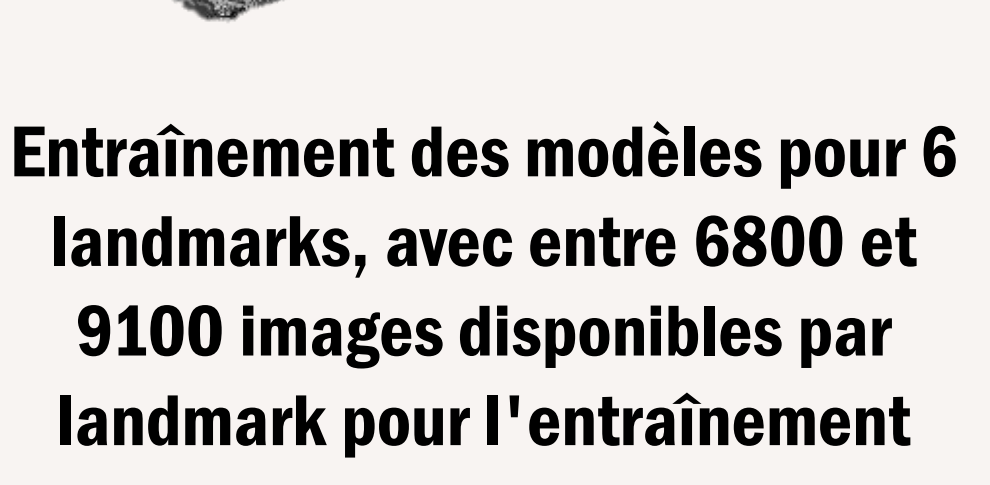

#### DECOUPAGE DU JEU D'IMAGES

Input: image raster 224x224 et position (x,y) du landmark connu

Output: prédiction de la position (x,y) du landmark

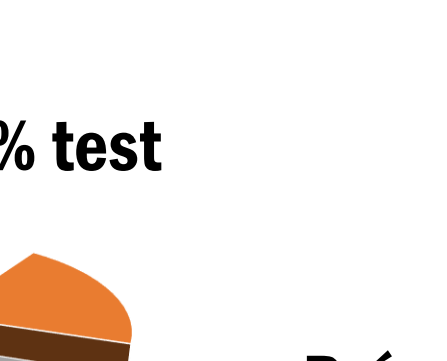

#### CALLBACKS &

HYPERPARAMETRES

Early stopping, monitoré sur loss,

patience de 15

Checkpoint pour enregistrer le

meilleur modèle

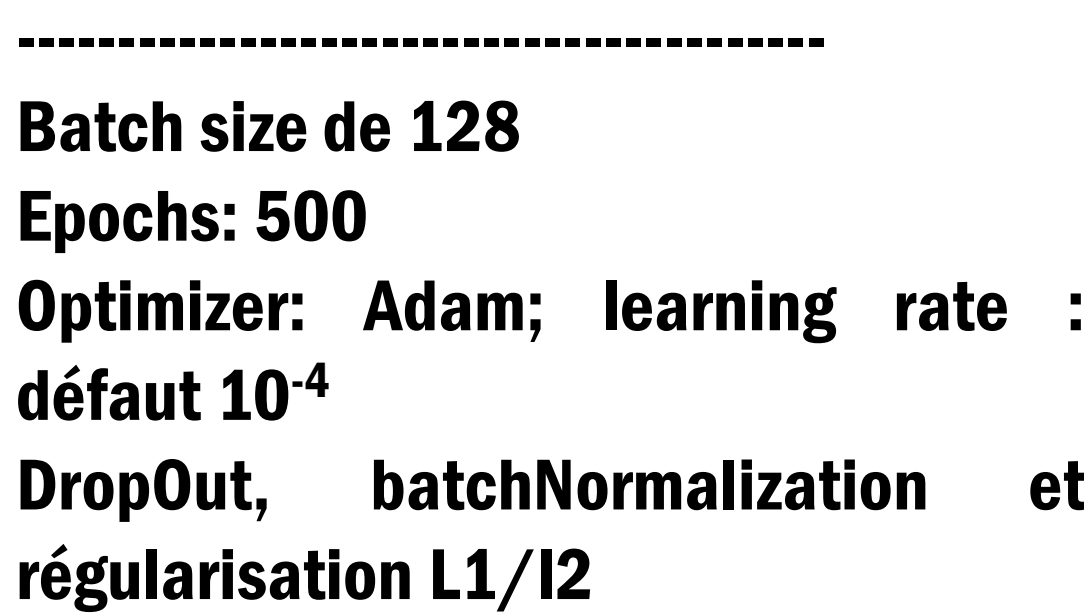

from tensorflow.keras.applications import Xception base\_model = Xception(input\_shape=(224, 224, 3), include\_top=False, weights='imagenet') base\_model.trainable = True # sortie du modèle chargé : block CNN taille 2048

model = keras.Sequential([ base\_model, layers.MaxPooling2D((4,4)), Flatten(), layers.Dense(512, activation='relu', kernel\_regularizer=l1\_l2(l1=0.5, l2=0.5)), Dropout(0.5), layers.BatchNormalization(), layers.Dense(2, kernel\_regularizer=l1\_l2(l1=0.5, l2=0.5)) ])

#### ARCHITECTURES TESTEES

Xception ResNet101

**VIT** 

----------------------------------------

POIDS Pré-entraînement « ImageNet »

----------------------------------------

----------------------------------------

TRAITEMENT DES IMAGES Normalisation des images [0,1] Augmentation : rotation 30°

### ARCHITECTURE XCEPTION

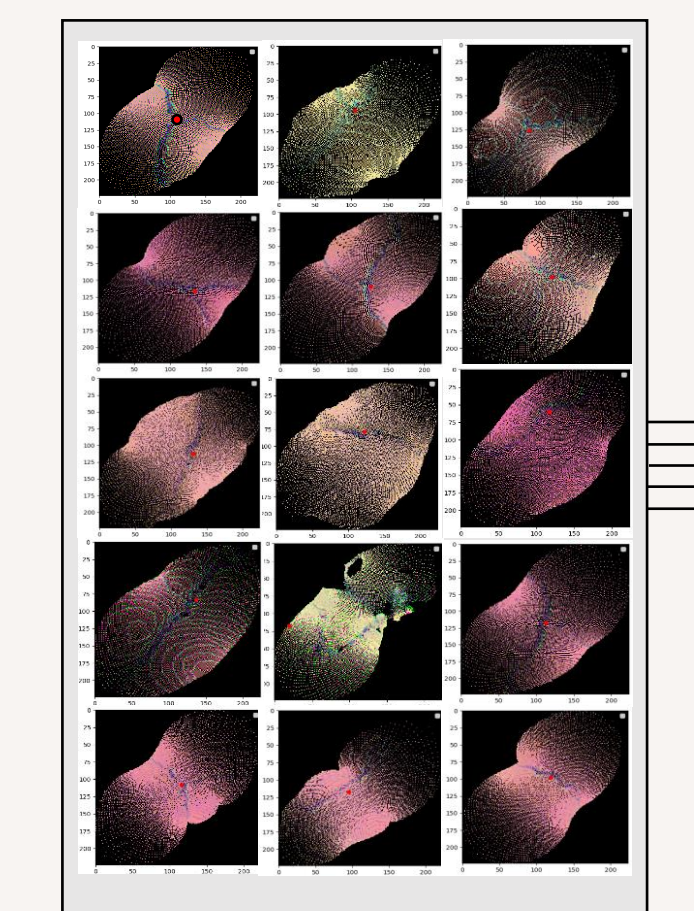

Input. Images raster 224x224 et position (x,y) du landmark connu

Architecture modèle Xception

ConvzD: 256 x<br>Padding: 'same'<br>use bias: False

Flatten 2048 Dense 512

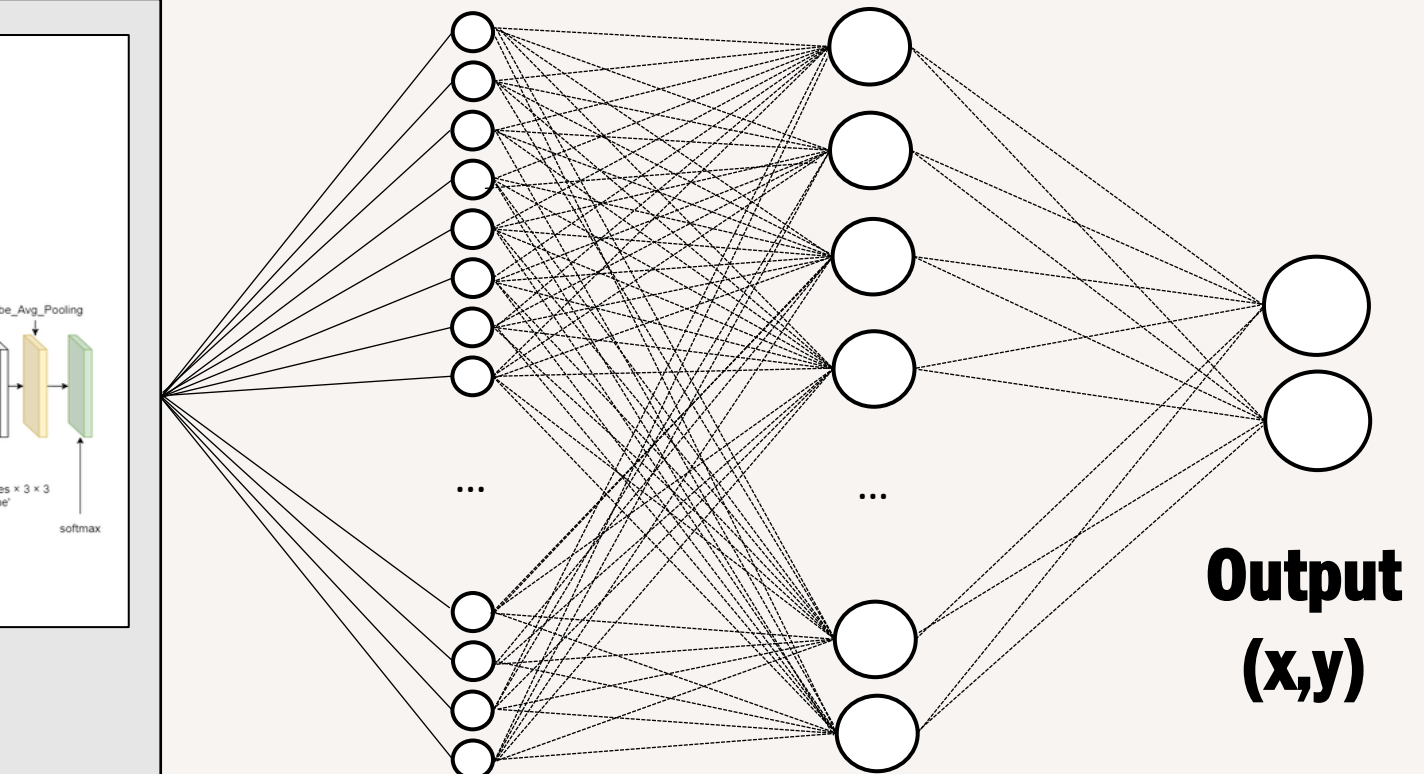

# Couches personnalisées

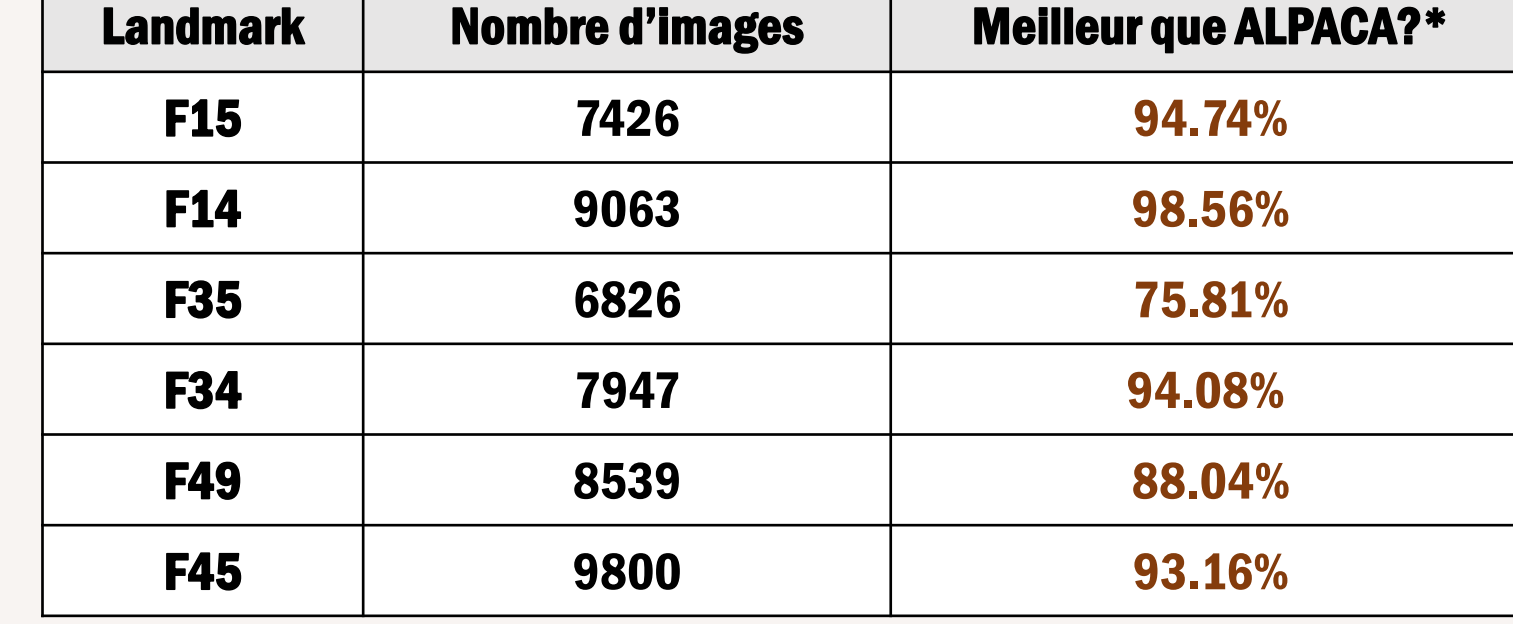

\* Comparaison du nb de fois où la distance au manuel est inférieure à celle de la prédiction ALPACA

#### Tableau 1. Résultats des entraînements des modèles pour 6 landmarks (Xception). En cours pour ResNet101 et VIT.

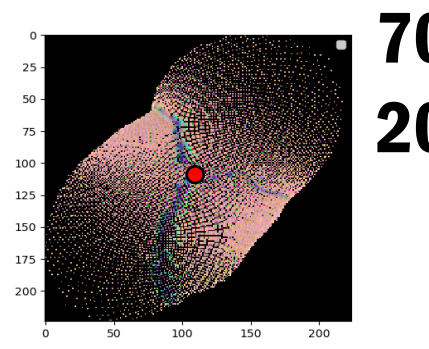

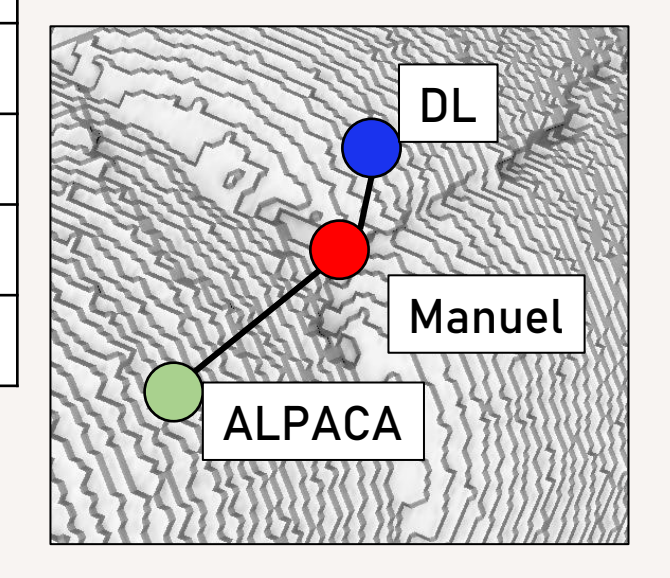

### TRANSFER LEARNING et FINE-TUNING

 $(A)$  Transfer learning du modèle de F14 sur F15  $(B)$  De F35 sur F34  $(C)$  De F49 sur F45

Fine-tuning : réentraînement des modèles en utilisant des images du landmark, entre 100 et 1000 images nécessaires pour atteindre des scores intéressants

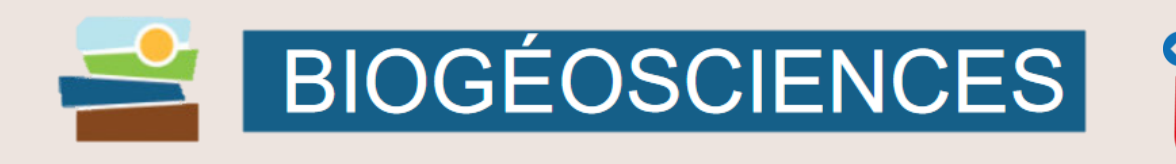

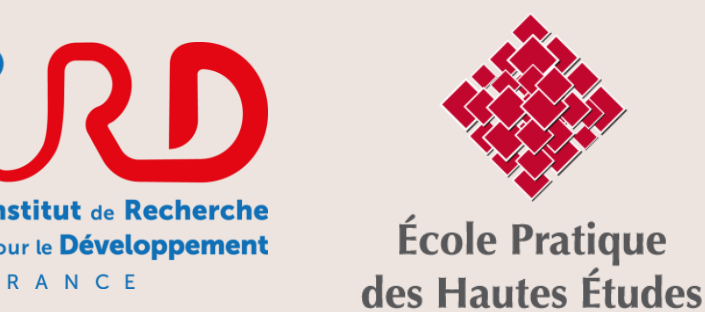

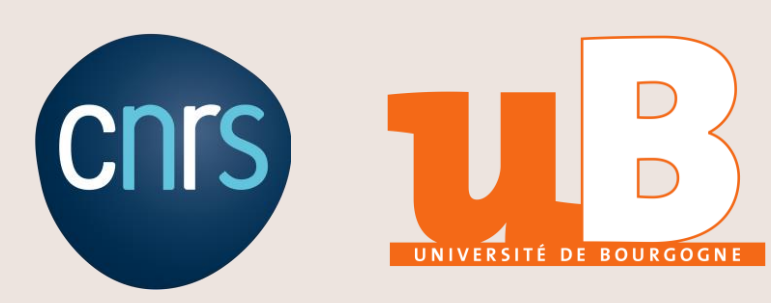

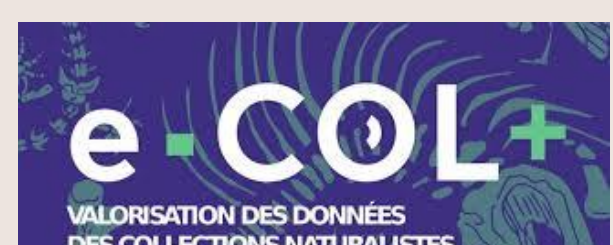

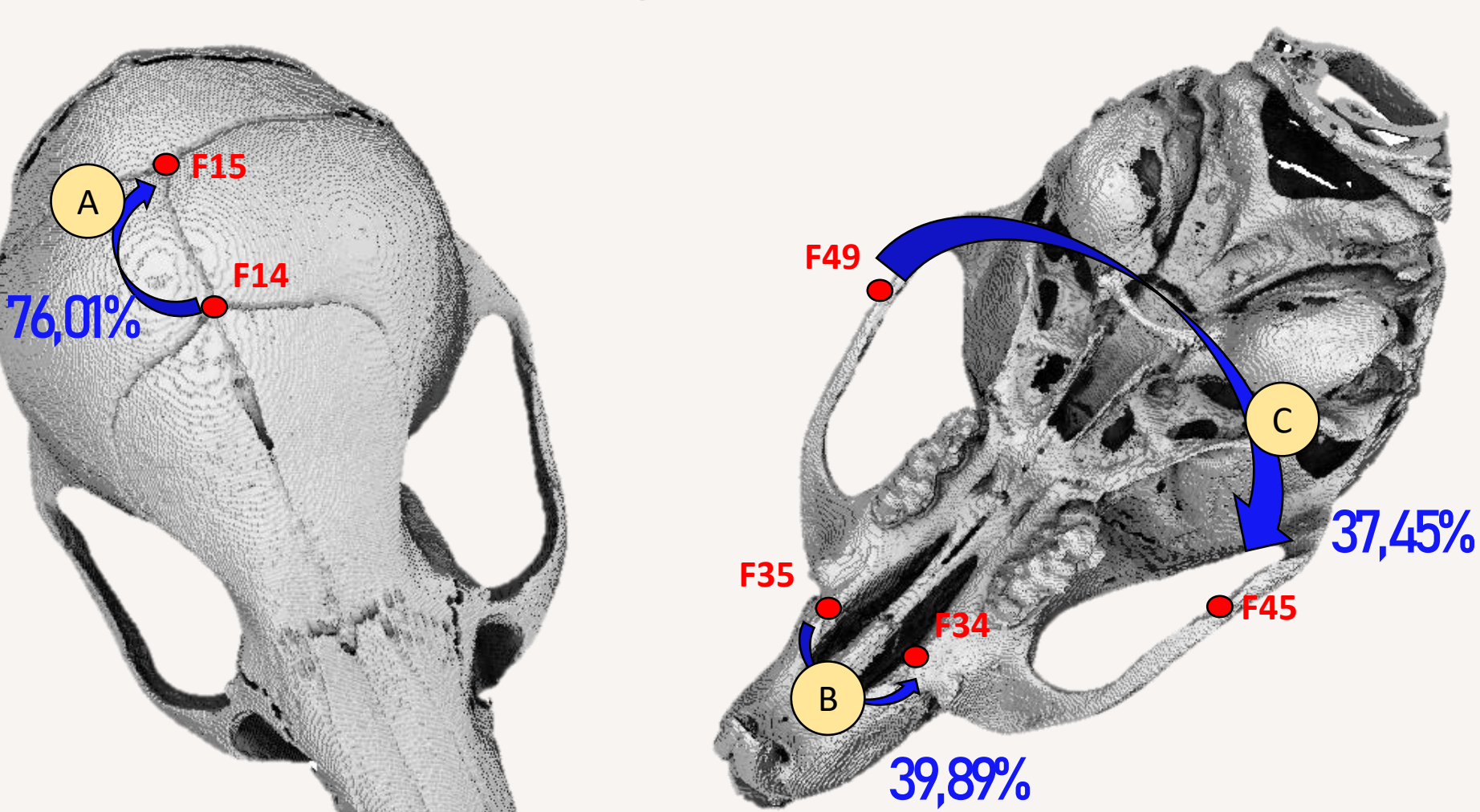

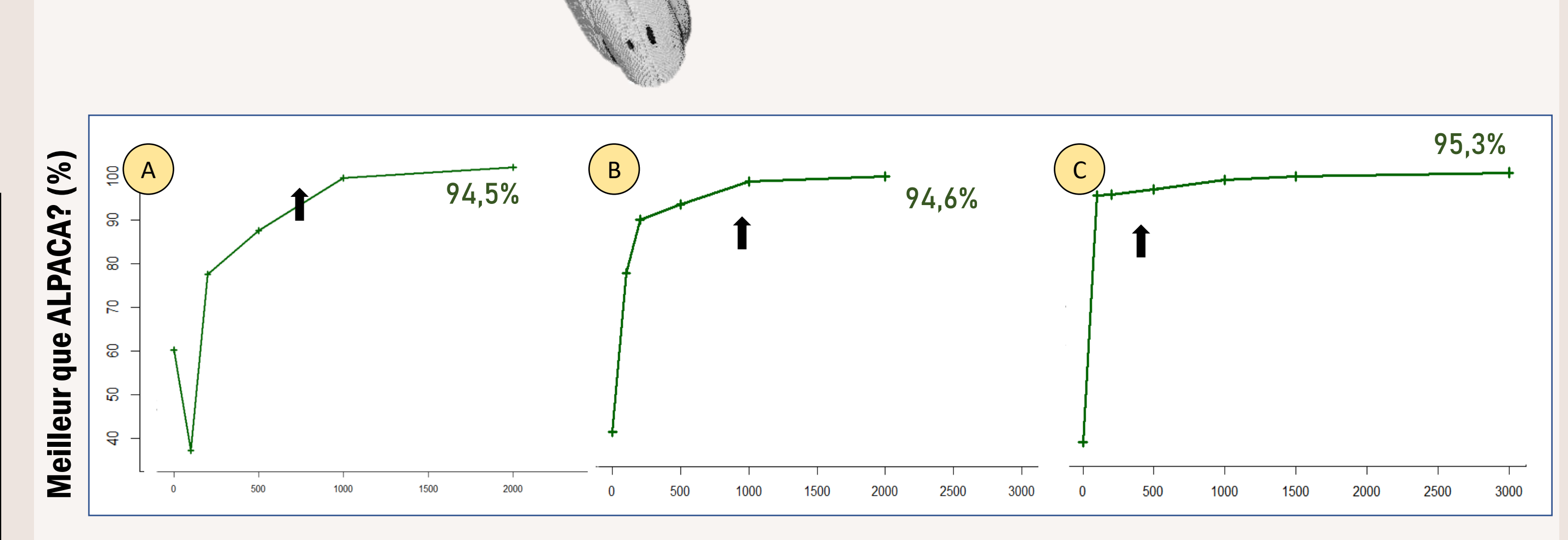

# Automatisation de la pose de landmarks sur des meshs 3D en morphométrie grâce à une approche de Deep Learning

GUILLAUMOT Charlène<sup>1</sup>, SKLAB Youcef<sup>2</sup>, DUBIED Morgane<sup>1</sup>, LAFFONT Rémi<sup>1</sup>, NAVARRO Nicolas<sup>1,3</sup>